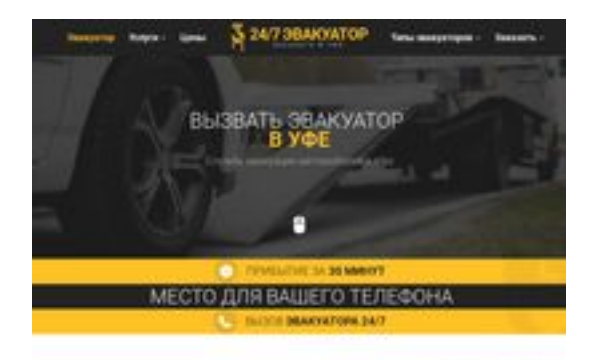

## **Webseiten-Bericht für ufa.glavtrak.ru**

Generiert am 01 April 2021 03:12 AM

**Der Wert ist 62/100**

**BRAY** pagepeeker

### **SEO Inhalte**

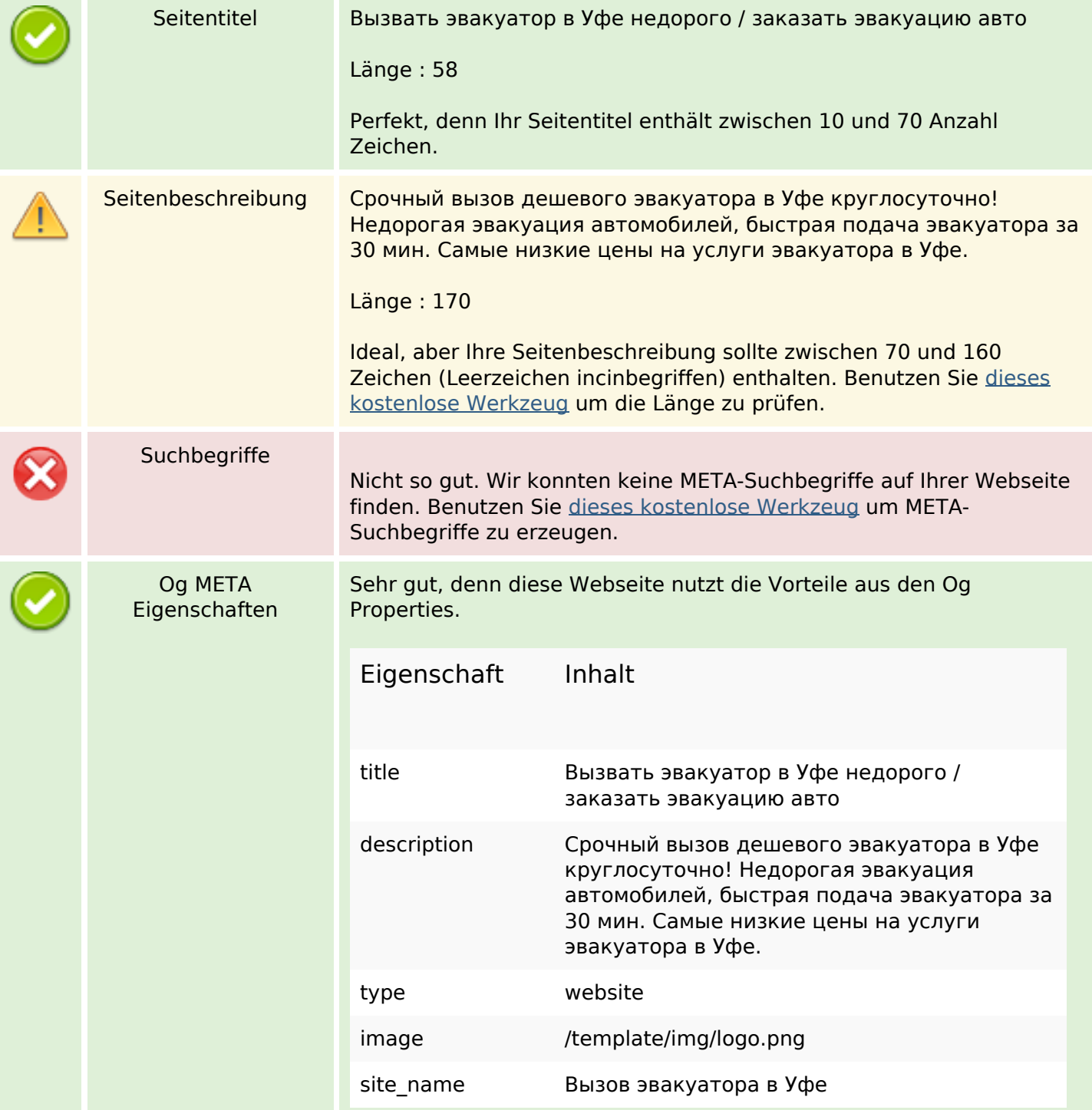

#### **SEO Inhalte**

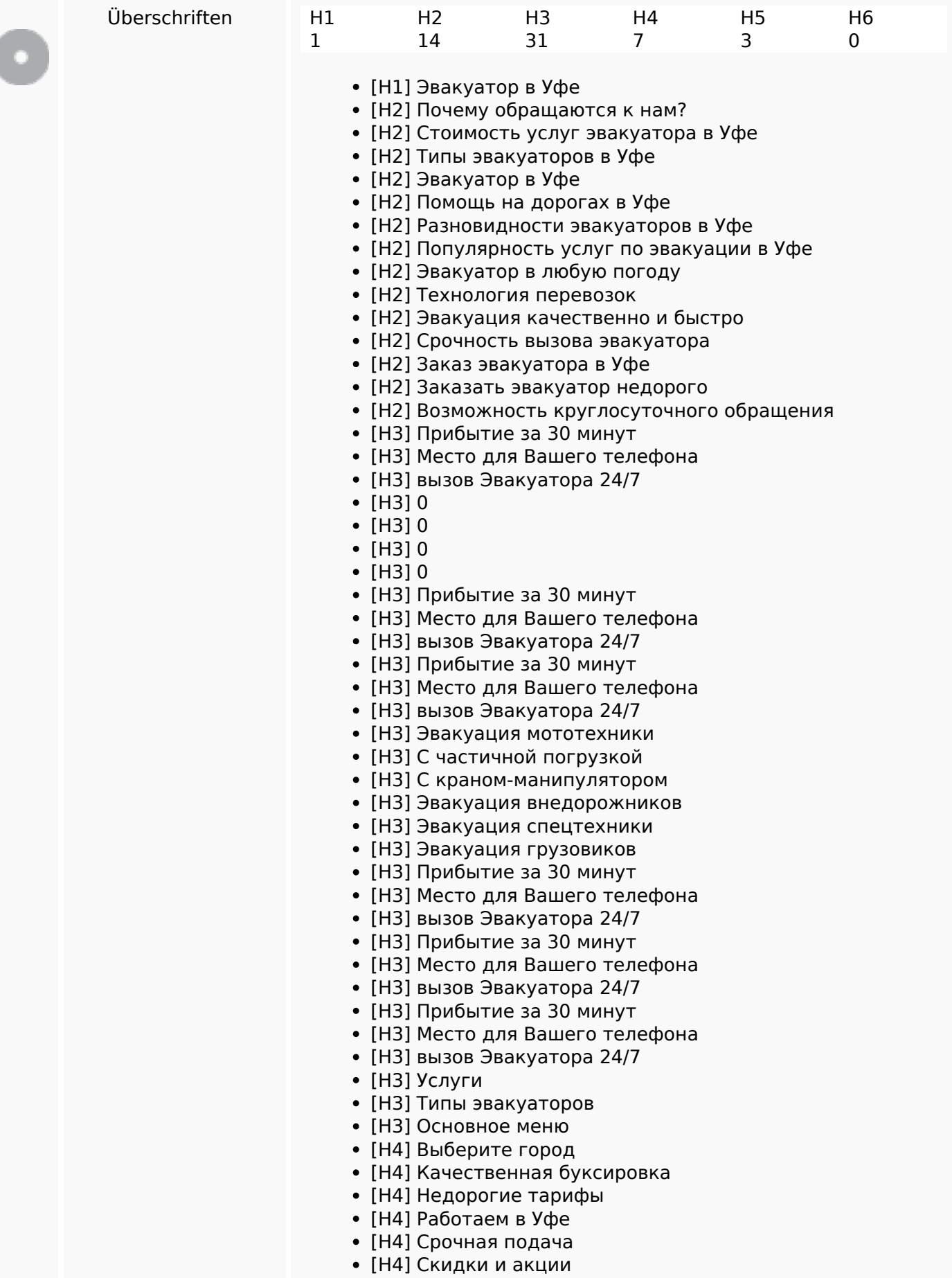

#### **SEO Inhalte**

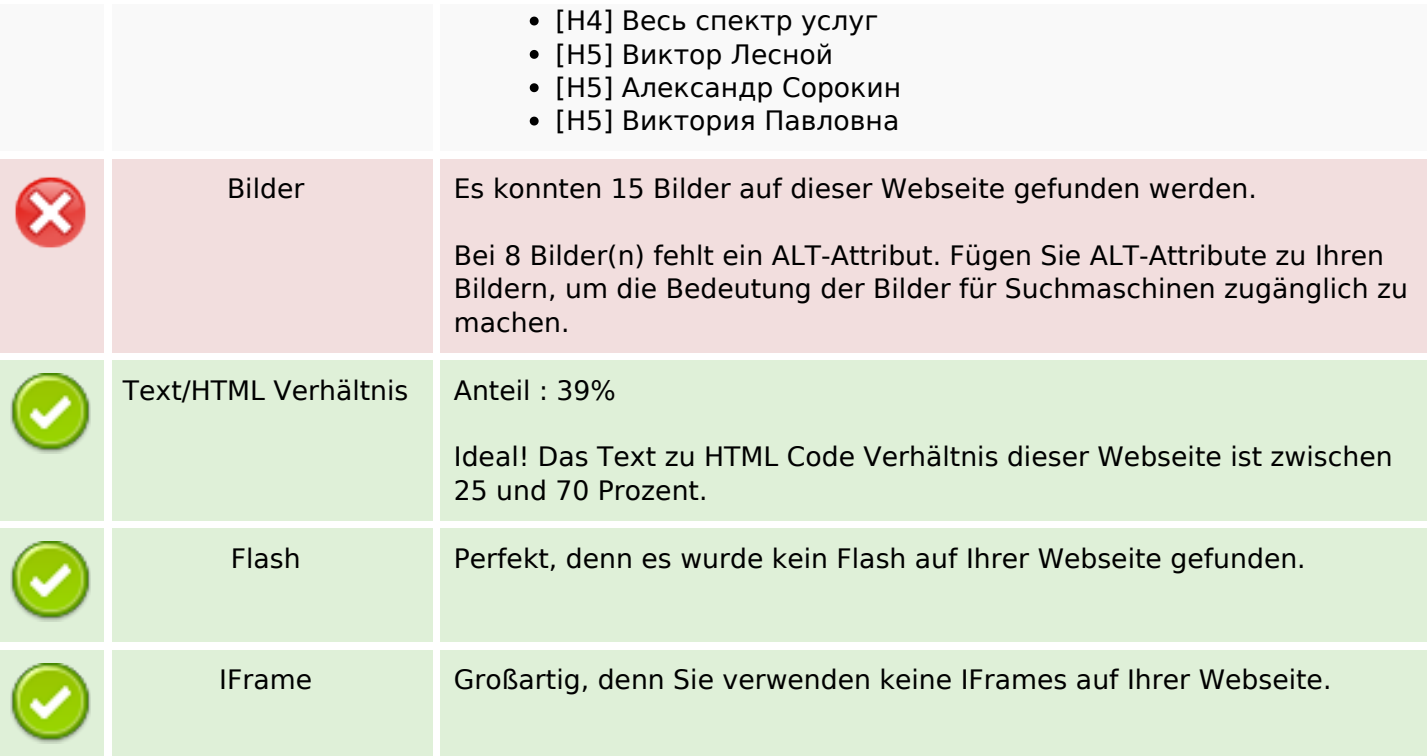

### **SEO Links**

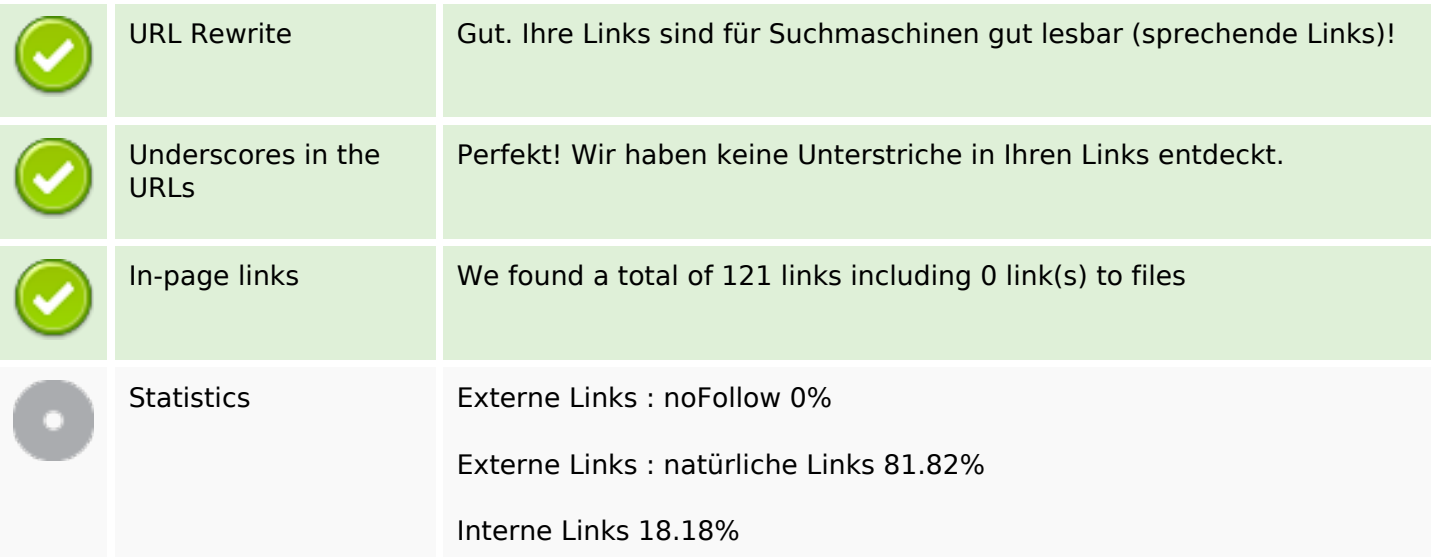

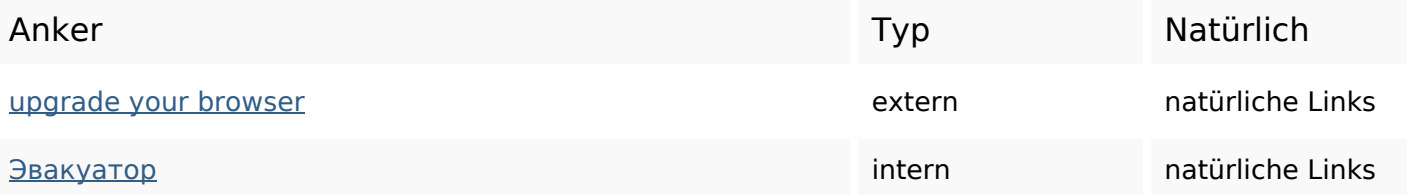

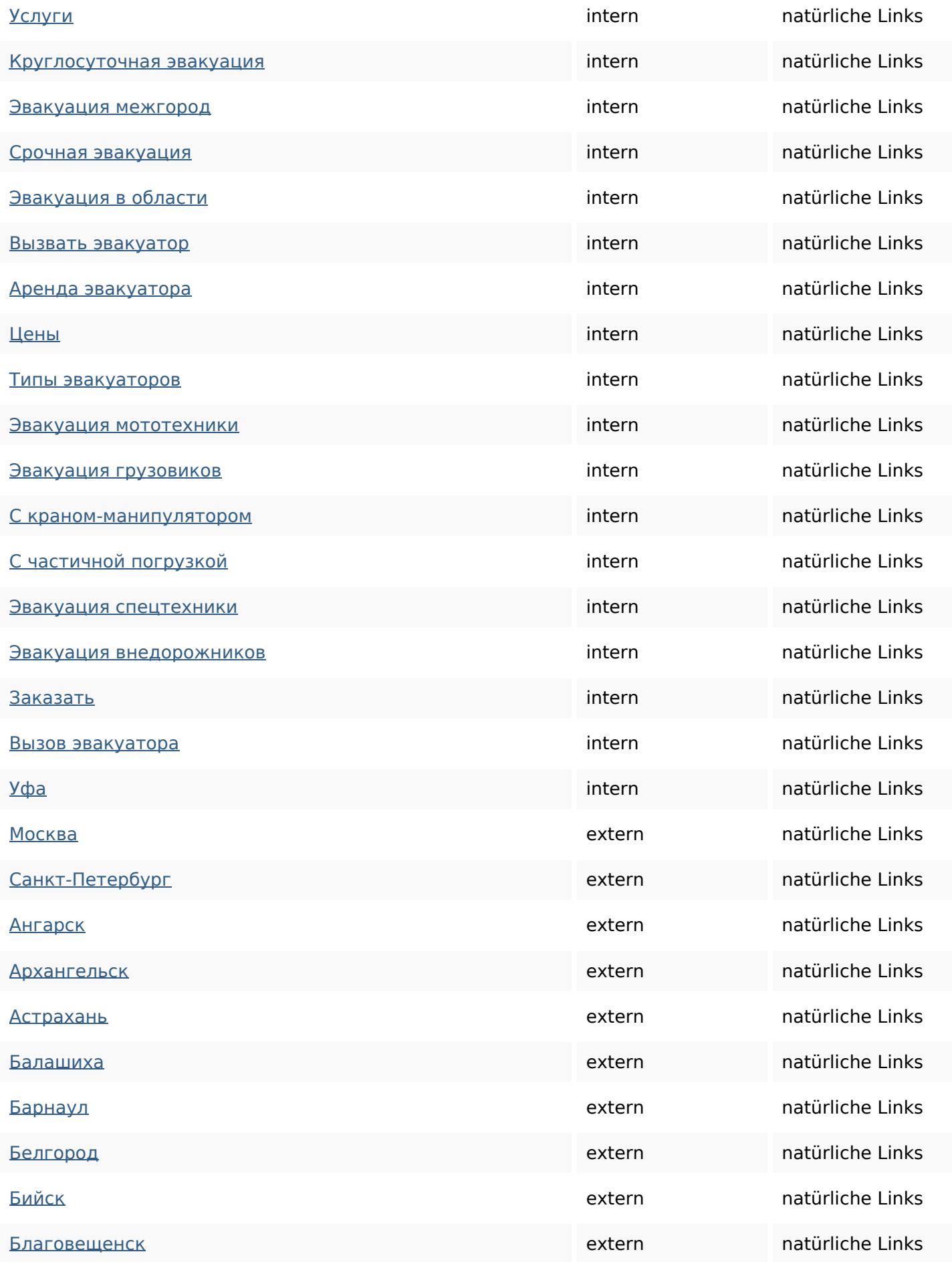

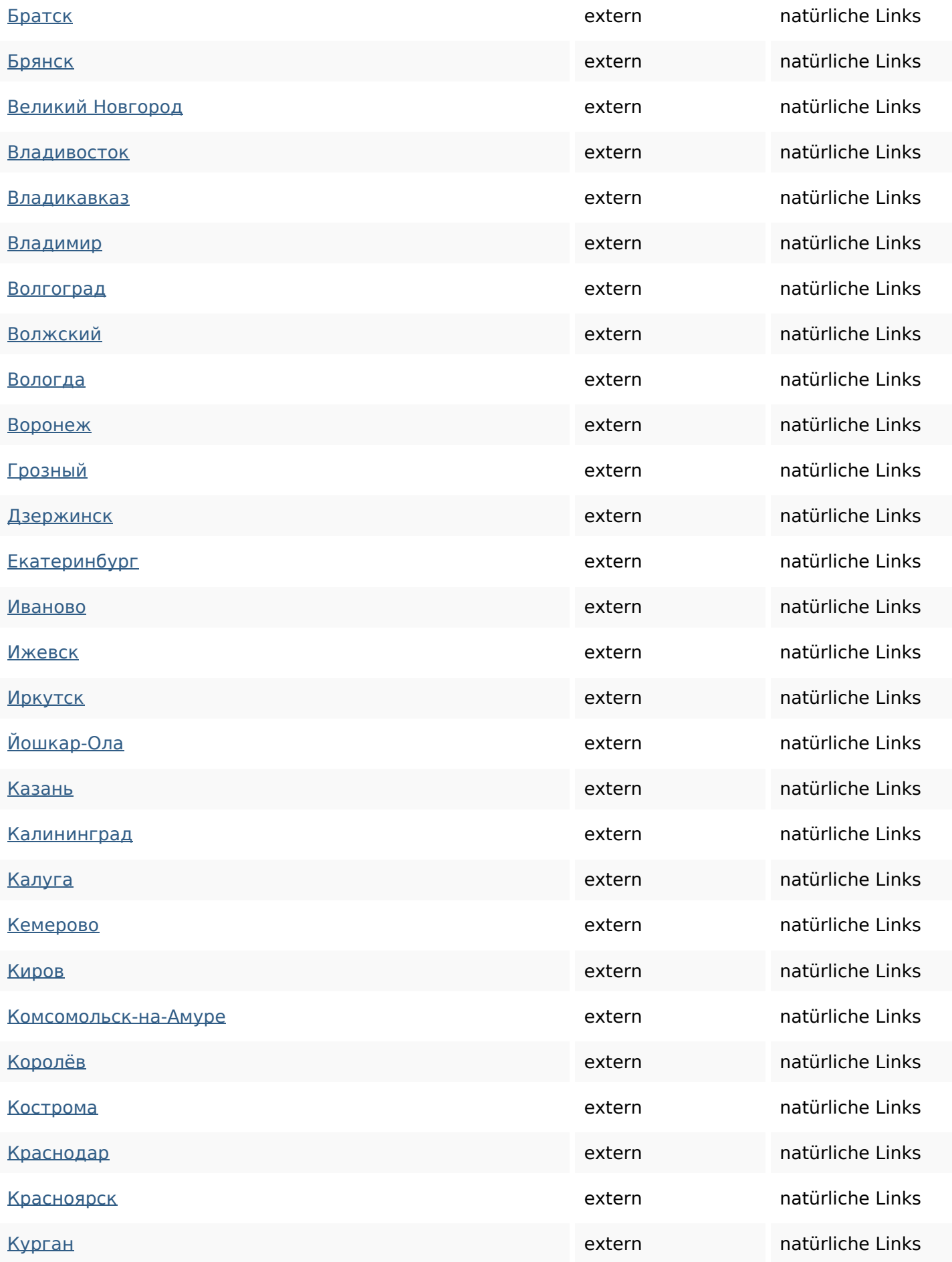

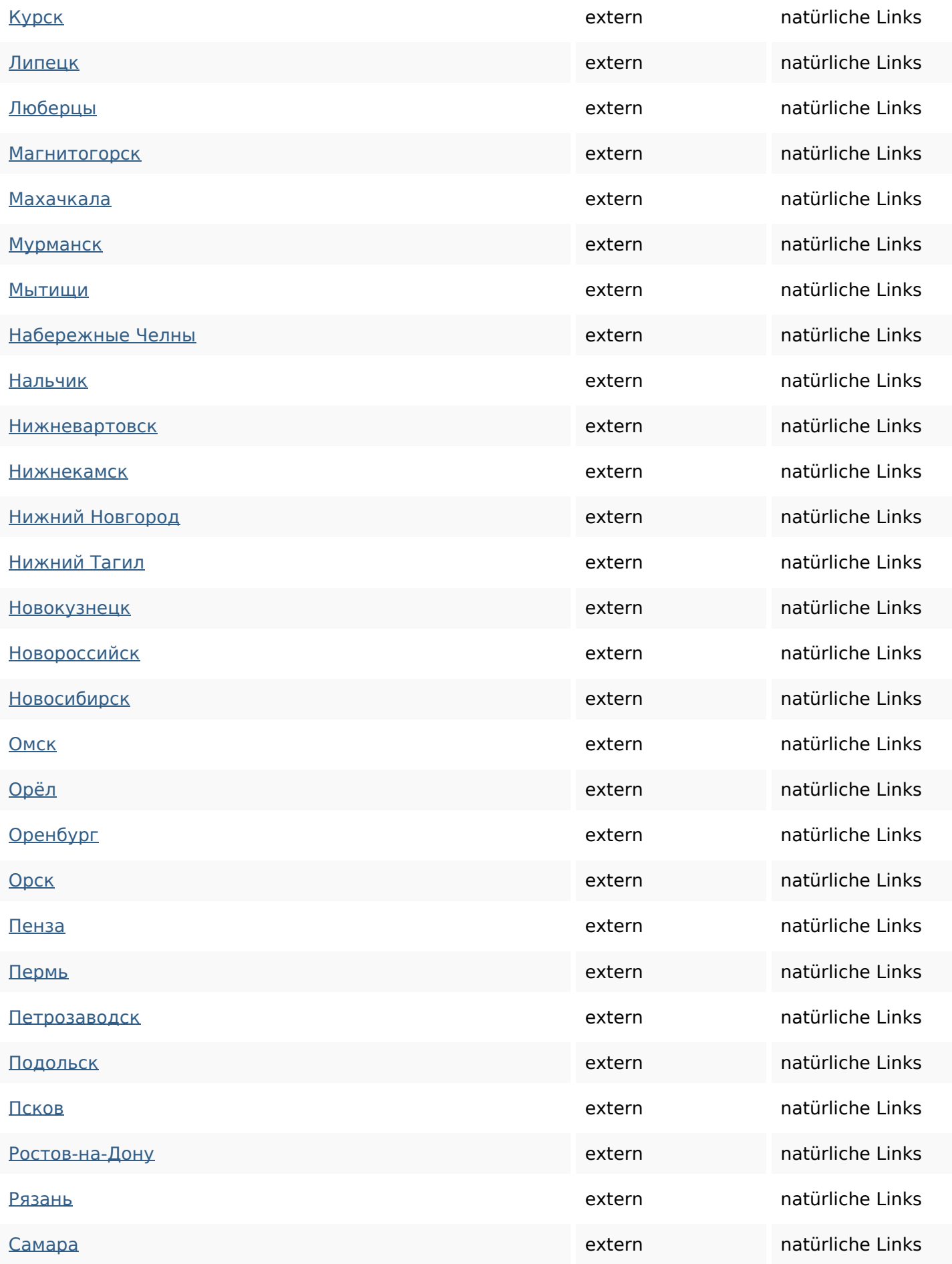

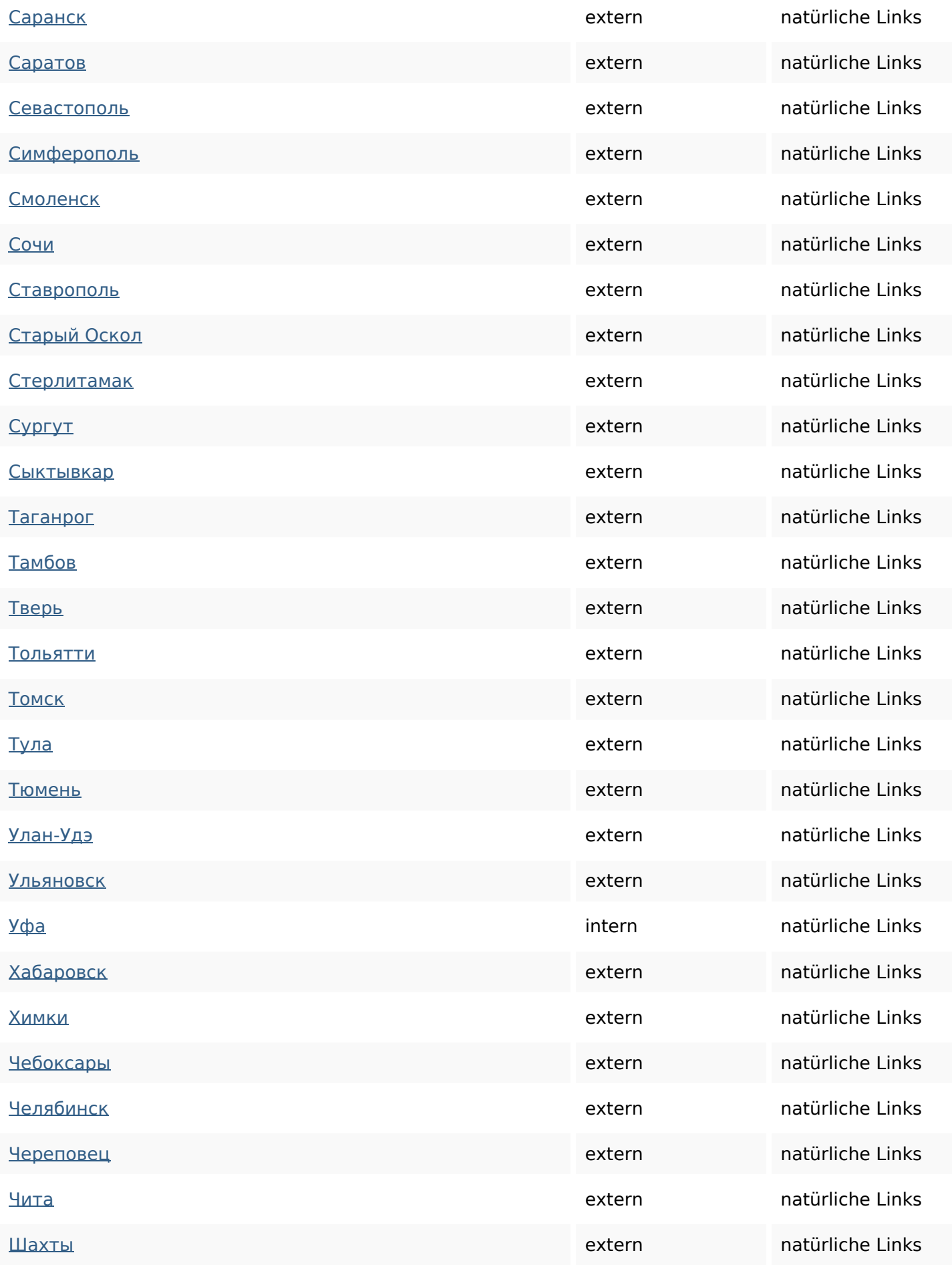

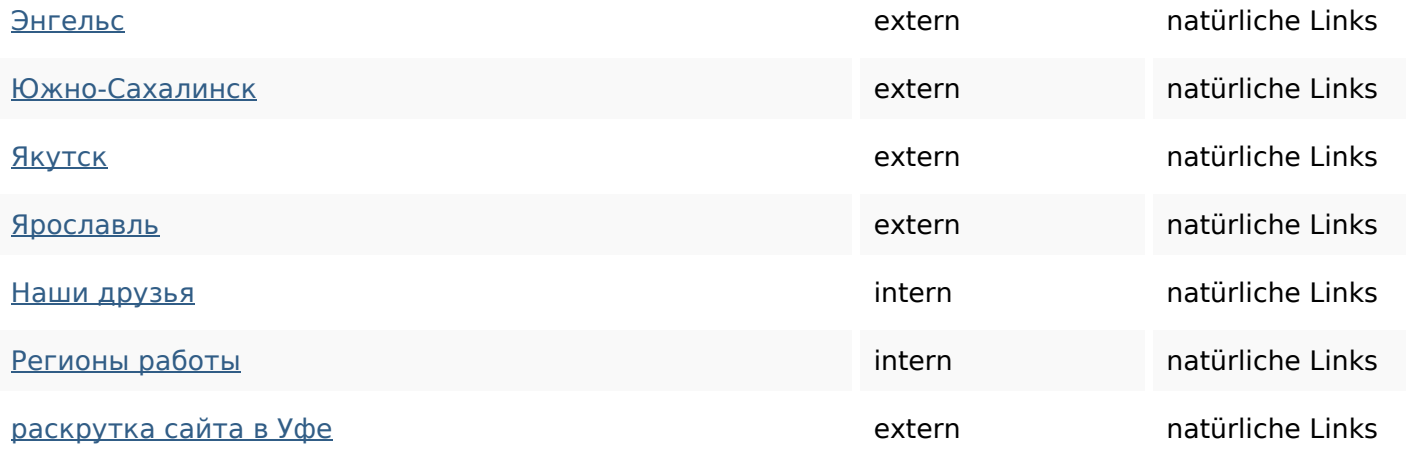

### **SEO Suchbegriffe**

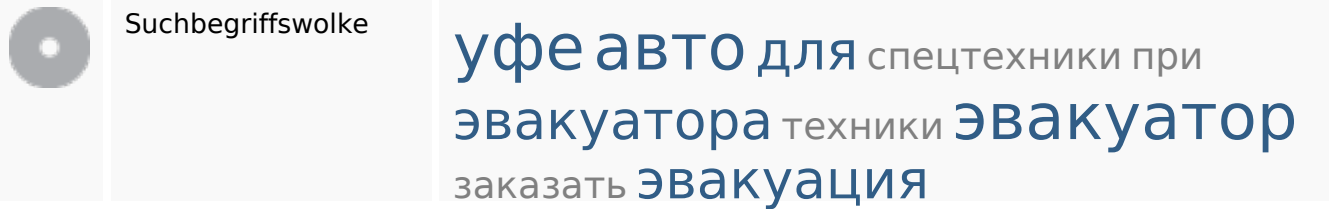

## **Keywords Consistency**

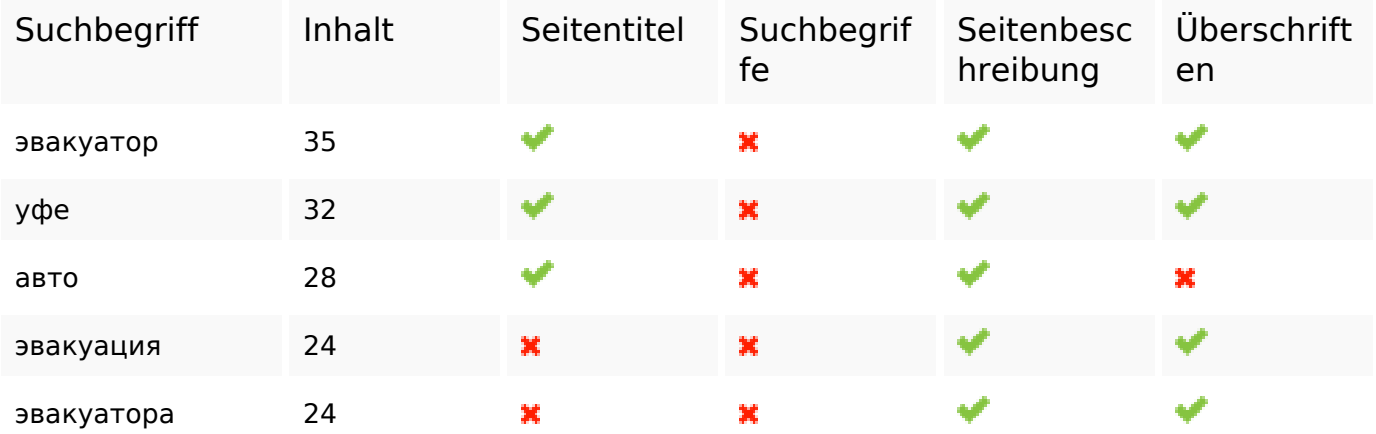

### **Benutzerfreundlichkeit**

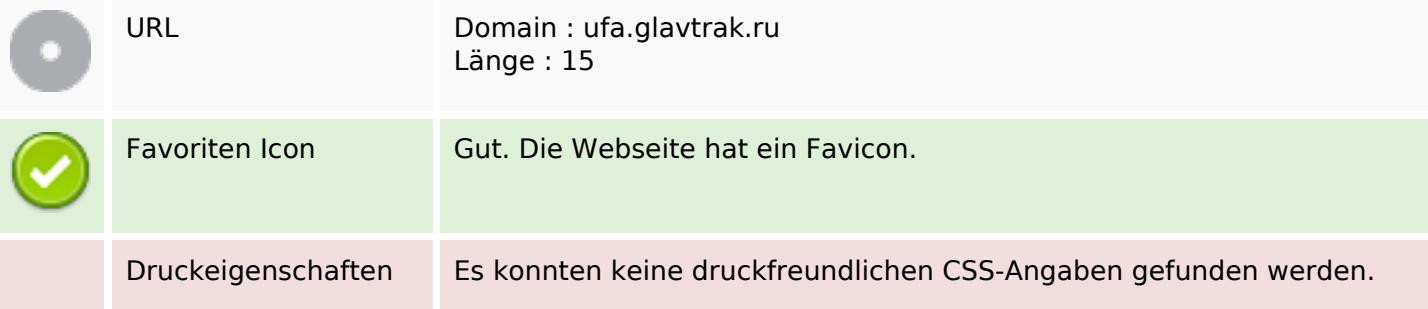

### **Benutzerfreundlichkeit**

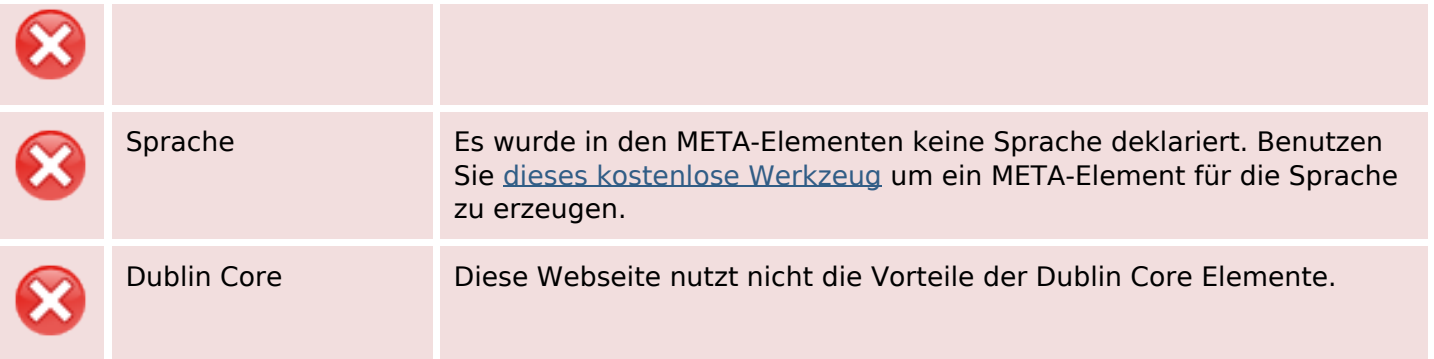

#### **Dokument**

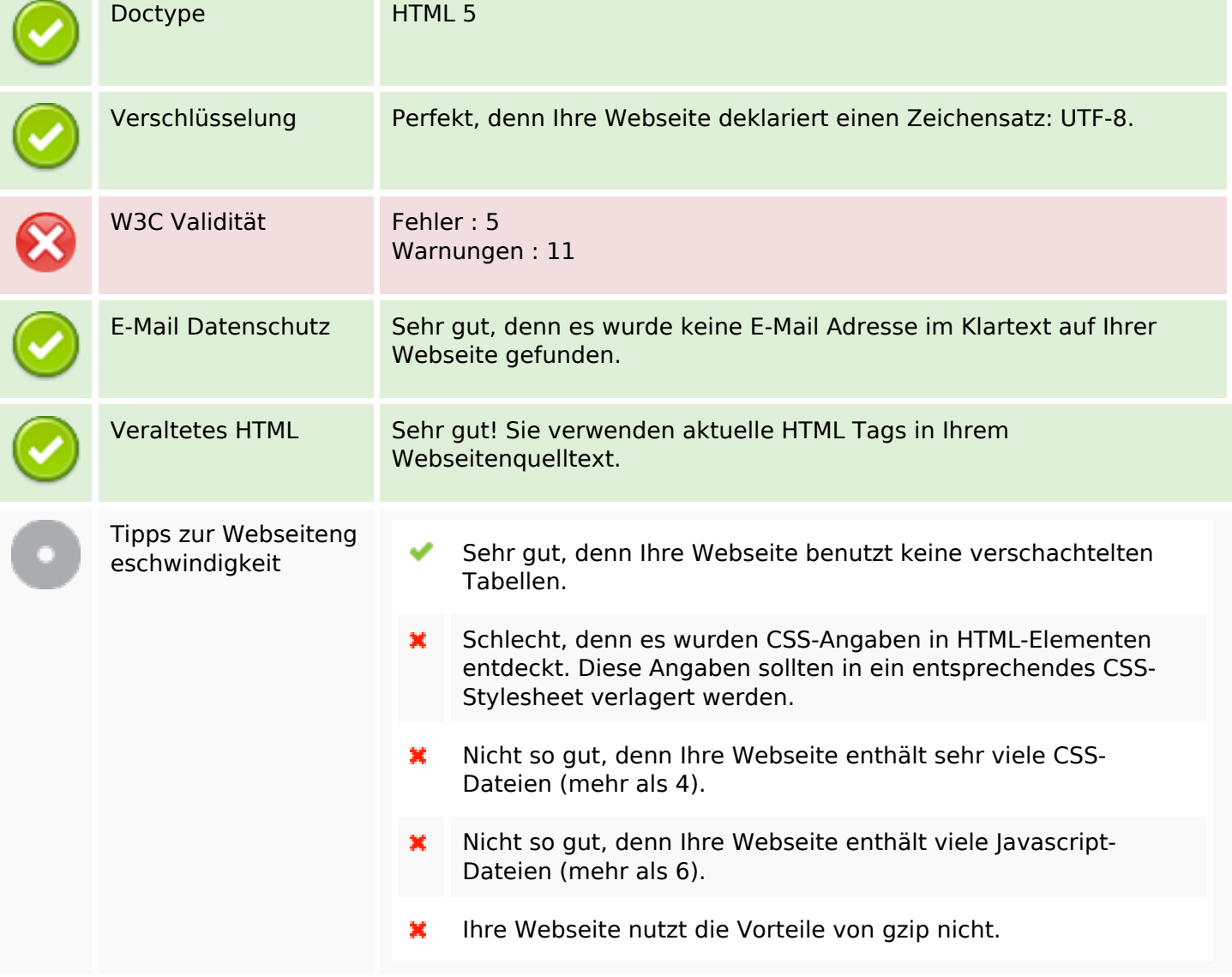

#### **Mobile**

翼

## **Mobile**

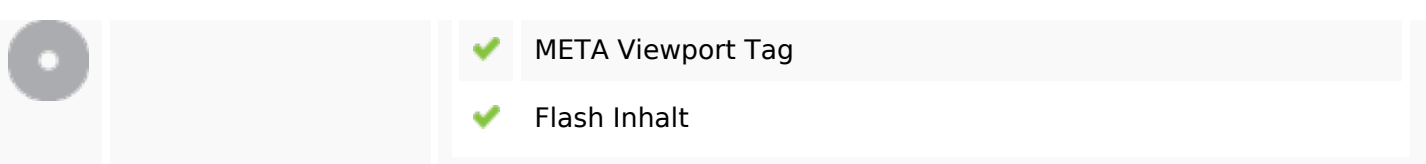

## **Optimierung**

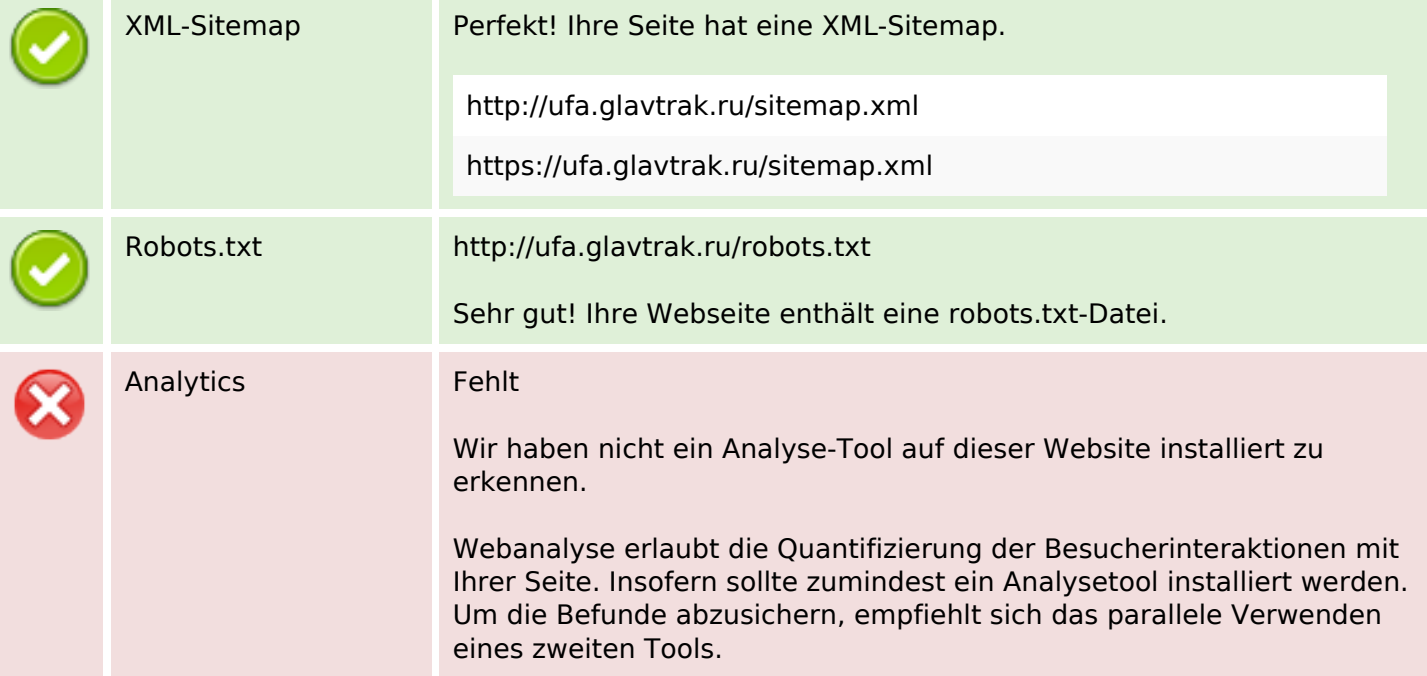